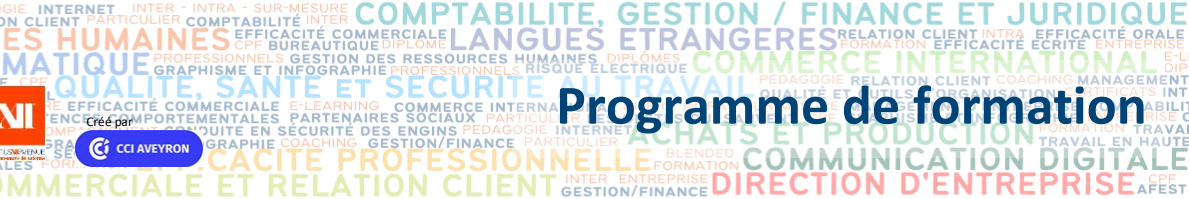

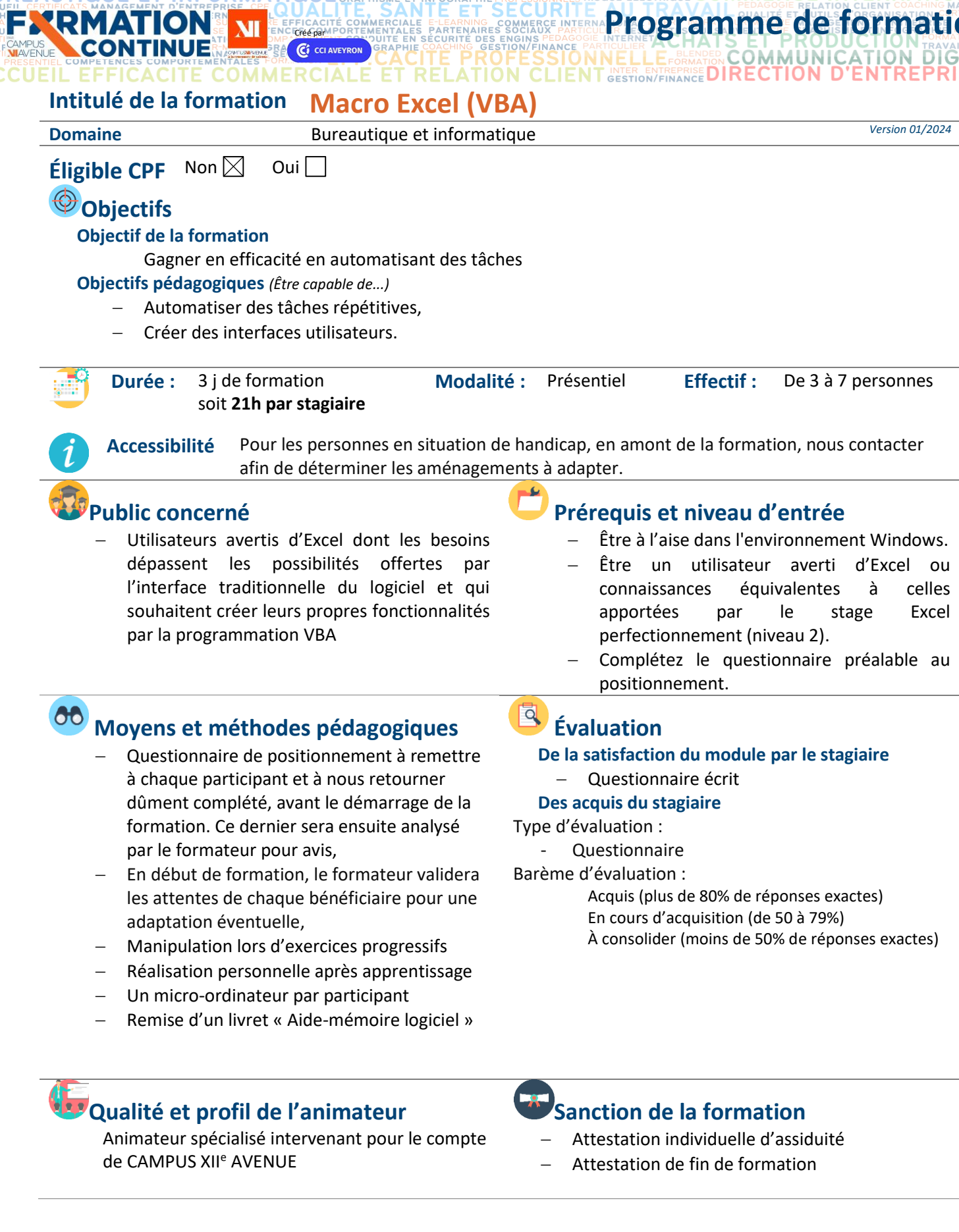

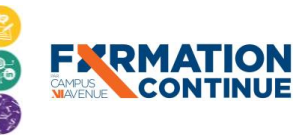

小回

 $<sup>1</sup>$ </sup>

**EART** ENT AС

**MAIN** 

Sous l'égide<br>
du Conseil<br>
de l'Agefiph, notre<br>
organisme de formation a<br>
signé la charte pour<br>
l'accueil des personnes en<br>
situation de handicap.

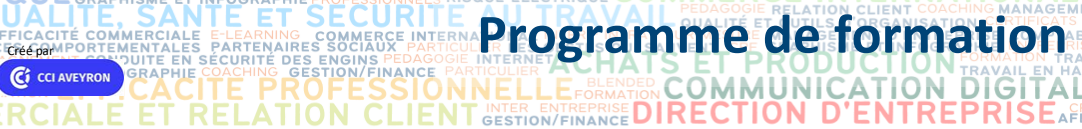

Ś

**INANCE** 

**RELATION CLIEN** 

ET

**JURIDIQUE** 

TABILITE, GESTION / F<br>LANGUES ETRANGERE<br>245655 #UMANES, 2542MB. COMME

## **Contenu de formation**

**FXRMATION** 

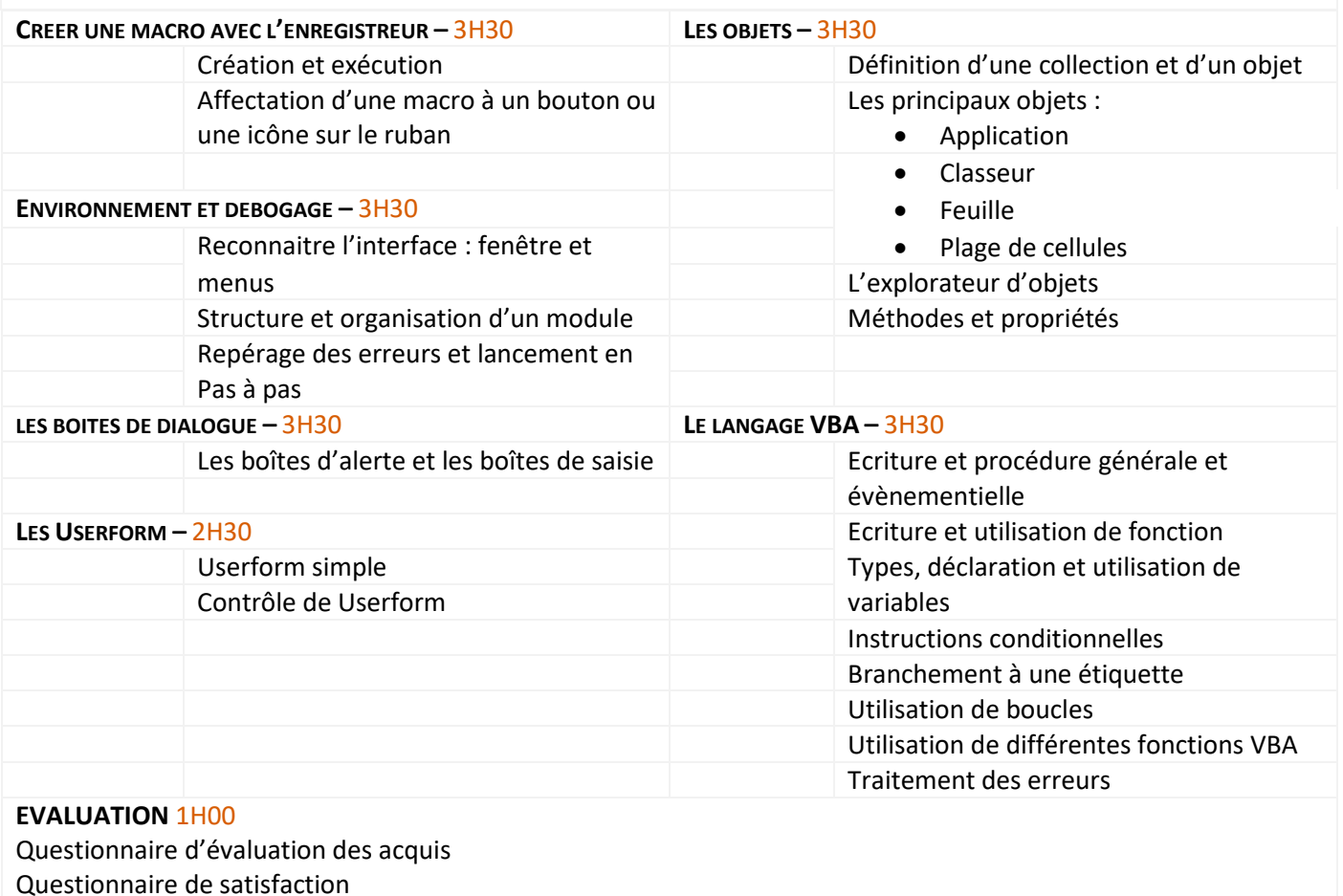

**COMP** 

RESSO

COMMERCIALE

## **Contact formation**

Lionel DÉLÉRIS – 05 65 75 56 99 – l.deleris@campus12avenue.fr Anne JEANJEAN – 05 65 59 59 03 – a.jeanjean@campus12avenue.fr

- Céline LONGUET 05 65 75 56 77 c.longuet@campus12avenue.fr
- Amélie MOULY 05 65 75 56 84 a.mouly@campus12avenue.fr

Site de Rodez – intra et sur-mesure Site de Millau – inter, intra et sur-mesure Site de Rodez – inter Site de Rodez – intra et sur-mesure

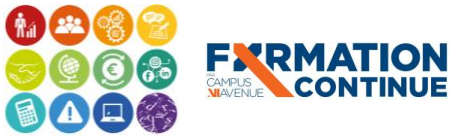